**Adobe Photoshop CS6 Portable Mac**

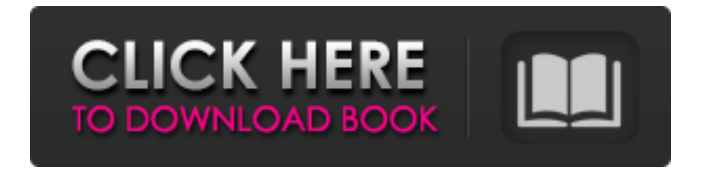

**Download Photoshop Cs6 Portable Via Google Drive [Win/Mac] [Latest 2022]**

# Mastering GIMP GIMP tutorials are available at `www.gimp.org`. ## Understanding the Fundamental Elements of All Graphics In this section, I briefly describe

the basic elements of all graphics. This brief description assumes that you have some general knowledge of how to use a basic drawing program. Most of the illustrations in this book show you how to create basic objects using those programs. The illustrations later in the book show you how to modify these objects to

emphasize particular features. Most all graphics contain some or all of the following elements: \* \*\*Objects:\*\* These are the things that people see in your illustration. They can be tangible objects (glass, text, a face), intangible objects (words, ideas), abstract objects (lines, shapes, and symbols), or a combination

of any of these. \* \*\*Edges:\*\* Whether your object is a sheet of paper or a wood grain, it has an edge. The sharp edges of a paper cutout or wood board have a distinct edge. \* \*\*Colors:\*\* All objects have a color. Objects that have the same color appear to blend together. Notice that the edge of the background is solid black,

and the edge of the moon is solid white. Any object that is transparent appears to blend together with its background. \* \*\*Transparency:\*\* Anything that is transparent appears to merge with its background. If you are familiar with other types of graphics, such

# Elements is not a fullblown Photoshop replacement, but it can certainly work for basic editing tasks. It is, however, a powerhouse for creating memes and creating/editing high quality images. The average person using Elements can do

everything a basic Photoshop user can do with minimal effort. Pixels Begin at the Lowest Pixels Photoshop's most useful feature for meme-makers is the ability to edit pixels: the little things that make or break an image. In Photoshop, you can make any changes to the pixels of your image, by dragging an individual pixel around

and changing the color, size, position, and other features, and the effects ripple through the image. In Elements, you also can make pixel changes, but the power of the app is not accessible in such a simple way. Here are some features that are available in Photoshop but not Photoshop Elements: Create an image that

doubles the size or decreases the size of an image. Apply an artistic effect to an image, such as a "Burn" effect, a "Reverse" effect or a "Light" effect. Change the color of a pixel. Delete a pixel. Rotate a pixel. Lift a pixel. Change the size of a pixel. Skew a pixel. Blur a pixel. Effectively, Elements limits you to

making pixel-based changes. Image Effects Photoshop provides a million image effects that can be applied to an image to distort its appearance. However, the number of available effects is extremely limited in Elements. In addition, even if you do find an effect that seems to be available in Elements, it may not

actually be enabled. If you're looking for a specific effect, you're better off using Photoshop. Below are some effects that are easy to use in Photoshop but hard to find in Elements. Blue Screen Effect You can apply a "Blue Screen" effect in Photoshop and Elements. It makes an image blurry and distorts colors and

brightness. You can find the effect in Photoshop in the Filters  $\rightarrow$  Blur  $\rightarrow$  Blue Screen effect. You can find the effect in Elements in the Effects  $\rightarrow$  Distort  $\rightarrow$ Blue Screen effect. Burn Effect You can use the Burn effect in Photoshop and Elements to make an image look 05a79cecff

**Download Photoshop Cs6 Portable Via Google Drive Crack License Code & Keygen Free**

# Finding a Way Back Home It's been a long time since I've posted. Over the last couple of years, we've moved pretty often, and that has kept me busy, so I haven't had much time for writing. But I'm back home, and I'm going to try to post more regularly

here. I'm in Utah now, but I went back to school this past year, so I'm not really sure how much free time I'll have. I'm hoping to have time to work on some games though. Now that I have a stable PC again, I'm trying to become more comfortable with the platform, which is actually pretty easy since it was designed to teach games.

I've been playing with XNA all semester and have put together a pretty good amount of resources on the subject: Haven't had much time to work on my games lately, but I'm hoping to work on more now that I'm more settled.Investment bank Morgan Stanley is raising a \$125m bond for the stateowned Nigerian power

company Power Holding Company of Nigeria (PHCN). Morgan Stanley will serve as the sole arranger of the new sixyear issue, which is expected to be priced at around 143bp over swap rate and is due for redemption in November 2020. The bank will be on the same side as strategic and institutional investors,

the company said. The bond will be part of Morgan Stanley's push to become more involved in the sovereign bond market since it last raised a \$500m five-year floating-rate note in February. The \$125m underwriting fee is expected to be split with several co-managers. The deal is part of Morgan Stanley's push to diversify

its low-yield clientele in emerging markets, and could be the first in a series of deals for the bank, the company said. "Our concentration in emerging markets is largely driven by the desire to have greater exposure to fixed income assets that are a proxy for the performance of the real economy," said the

company's president in the Middle East and Africa, Michael Angell. "In many emerging markets, we see low-interest yields combined with low commodity prices as key factors to attract investors." The deal was closed

**What's New in the Download Photoshop Cs6 Portable Via Google Drive?**

Q: Is it possible to modify the header? I want to create a PDF viewer with small size and full of functionality. Is it possible to modify the header? is that possible to get the size and title of the document at header? A: There is a Frame object in all frames, except the first. The Frame object has the Frame.getPageTitle()

method which returns the pageTitle. iText has PDF classes that makes it easy to render a PDF, but it doesn't let you manipulate the headers of the PDF. Q: PHP: Allowing user post xml files to a directory In PHP, let's say I have a program which is designed to process XML files. The user will be allowed to post an XML file to a directory.

I want to write a function which can pull that file, process it, and return an XML file to the client. My question is: What happens to this function when the directory/post/file is readonly? The user will not be given permission to write to the directory. How could I either: A) Read the file from the directory, process it, and write it

back to the client. B) Write the file back to the directory. I'm going with #A at the moment, but I'd like to hear an opinion from other developers on what I'm doing. A: A) Read the file from the directory, process it, and write it back to the client. B) Write the file back to the directory. A would probably be a violation of

application security. B would probably not give you a problem, if you just don't touch it after you write to it. Q: Открыть блок всем формам

**System Requirements For Download Photoshop Cs6 Portable Via Google Drive:**

# Windows Vista, Windows XP, Windows 7 Internet Explorer 8 2 GHz CPU 2 GB RAM 4 GB free space for installation DirectX 8.1 (or above) Video Card: 128 MB Drivers: NVIDIA 173.82 and AMD 12.10 If you are still facing a problem, email us at: supp ort@11.11elements.com.T

# he major objectives of this investigation are: a) to elucidate mechanisms of pathogen resistance in lower euc

[https://gentle-fjord-64947.herokuapp.com/ps\\_photoshop\\_download\\_for\\_pc\\_windows\\_7\\_32\\_bit.pdf](https://gentle-fjord-64947.herokuapp.com/ps_photoshop_download_for_pc_windows_7_32_bit.pdf) [https://www.dpshtrr.al/sites/default/files/webform/cert-trans-rrugor/photoshop-free-download-for](https://www.dpshtrr.al/sites/default/files/webform/cert-trans-rrugor/photoshop-free-download-for-windows-7-new-version.pdf)[windows-7-new-version.pdf](https://www.dpshtrr.al/sites/default/files/webform/cert-trans-rrugor/photoshop-free-download-for-windows-7-new-version.pdf) <https://trouvetondem.fr/wp-content/uploads/2022/07/evelgia.pdf> <http://sourceofhealth.net/2022/07/01/photoshop-cc-20-0-5-539-offline-installer/> [https://fast-mountain-55697.herokuapp.com/adobe\\_photoshop\\_70\\_software\\_free\\_download\\_for\\_windo](https://fast-mountain-55697.herokuapp.com/adobe_photoshop_70_software_free_download_for_windows_7_32_b.pdf) [ws\\_7\\_32\\_b.pdf](https://fast-mountain-55697.herokuapp.com/adobe_photoshop_70_software_free_download_for_windows_7_32_b.pdf) <https://richard-wagner-werkstatt.com/2022/07/01/pretty-polinesian-calligraphy-brush-for-free/> [http://artterredauvergne.fr/wp](http://artterredauvergne.fr/wp-content/uploads/2022/07/download_middle_eastern_features_photoshop.pdf)[content/uploads/2022/07/download\\_middle\\_eastern\\_features\\_photoshop.pdf](http://artterredauvergne.fr/wp-content/uploads/2022/07/download_middle_eastern_features_photoshop.pdf) [https://lauriebarraco.com/wp-content/uploads/2022/07/Photoshop\\_CS4\\_Full\\_Version\\_For\\_Free.pdf](https://lauriebarraco.com/wp-content/uploads/2022/07/Photoshop_CS4_Full_Version_For_Free.pdf) <https://bobosden.com/wp-content/uploads/2022/07/ondigebhpdf.pdf> <http://www.makeenglishworkforyou.com/?p=6581> <http://www.hva-concept.com/ies-spot-light-3d-style-texture-ies-branding/> <https://www.movimento2stellette.it/wp-content/uploads/2022/07/phitre.pdf> <https://discoverlosgatos.com/photoshop-mac-for-free-download/> [https://vegannebrighton.com/wp](https://vegannebrighton.com/wp-content/uploads/2022/07/Free_30_Awesome_Photoshop_Gradients__Download.pdf)[content/uploads/2022/07/Free\\_30\\_Awesome\\_Photoshop\\_Gradients\\_\\_Download.pdf](https://vegannebrighton.com/wp-content/uploads/2022/07/Free_30_Awesome_Photoshop_Gradients__Download.pdf) <https://www.alnut.com/photoshop-brushes-water-brush-set-2/> [https://tchatche.ci/upload/files/2022/07/q8Zx4j6eLUIJjjMhkOk7\\_01\\_41b3d6406647e226666742c7320](https://tchatche.ci/upload/files/2022/07/q8Zx4j6eLUIJjjMhkOk7_01_41b3d6406647e226666742c7320b444d_file.pdf) [b444d\\_file.pdf](https://tchatche.ci/upload/files/2022/07/q8Zx4j6eLUIJjjMhkOk7_01_41b3d6406647e226666742c7320b444d_file.pdf) [https://sfinancialsolutions.com/wp](https://sfinancialsolutions.com/wp-content/uploads/2022/07/How_to_get_Adobe_Photoshop_cc_2018_active_crack.pdf)content/uploads/2022/07/How to get Adobe Photoshop cc 2018 active crack.pdf <http://nii-migs.ru/?p=3470> <https://aghadeergroup.com/2022/07/01/photoshop-cs5-build-3723-mac-os-x/> <https://brookskerstin88.wixsite.com/bulciguarpa/post/template-aqiqah-undangan-pertamakan-purnama>